# **Интерфейсы**

Лекция №8

## *Синтаксис интерфейса*

Интерфейс предназначен для определения характеристик и поведения, присущих классам, реализующим этот интерфейс.

В интерфейсе задается набор методов, свойств и индексаторов, которые должны быть реализованы в производных классах.

## **[<спецификаторы>] interface <имя > [: предки] {<тело интерфейса>}**

Спецификаторы – это **public** или **internal** (по умолчанию).

Для вложенных в класс интерфейсов можно использовать спецификаторы **new, protected, private**.

Существует традиция имя интерфейса начинать с префикса **I**  (но это не является обязательным).

Предки – это интерфейсы, элементы которых наследует данный интерфейс. Имена предков перечисляются через запятую.

Тело интерфейса составляют заголовки методов, шаблоны свойств и индексаторов, события.

Заголовки методов объявляются следующим образом:

**<тип\_результата> < имя\_метода> (<список\_параметров>) ;**

В интерфейсе методы неявно являются открытыми (**public**), при этом не разрешается **явным образом** указывать спецификатор доступа.

Шаблон свойства представляется следующим образом:

### **< тип свойства> <имя свойства>**

 **{ get ; set ;}**

Свойство может быть только для чтения **{ get ;}** или только для записи **{ set ;}**

Шаблон индексатора (одномерного) имеет вид:

**< тип результата> this[<тип индекса> <имя индекса>] { get ; set ;}**

Интерфейсы не могут иметь константы и поля. Они не могут определять конструкторы, деструкторы, операции.

Ни один член интерфейса не может быть объявлен статическим.

Например, рассмотрим интерфейс, определяющий некоторые характеристики объектов живой природы.

interface IOpisanie

 $\{$ double Ves { get;} //шаблоны свойств double Rost {get;} // только для чтения int Vozrast( ); void Vyvod(string name); } // метод // метод

## *Реализация интерфейсов*

Интерфейс может быть реализован любым количеством классов.

При этом один класс может реализовать любое число интерфейсов.

Чтобы реализовать интерфейс, нужно указать его имя после имени класса:

```
class <имя_класса> : <имя__интерфейса>
```

```
 {<тело класса>}
```
Класс, реализующий интерфейс, должен определять **все** элементы этого интерфейса.

В классах, реализующих интерфейс, можно также определять дополнительные элементы, не входящие в интерфейс.

Методы, которые реализуют интерфейс, должны быть объявлены **открытыми**.

Сигнатура в реализации метода должна в точности совпадать с сигнатурой метода, заданной в определении интерфейса.

Например, рассмотрим класс Chelovek, реализующий приведенный ранее интерфейс IOpisanie.

class Chelovek : IOpisanie

- $\{$  protected string fam;
	- double ves, rost;

public int god\_rogd;

public Chelovek(string f, double v, double r, int g\_r) { fam = f; ves = v; rost = r; god rogd = g r; }

public double Ves {get {return ves;}} public double Rost { get { return rost; } } public int Vozrast( ) { return DateTime.Now.Year - god\_rogd; } public void Vyvod(string name)  $\{ \text{Console.WriteLine}(\text{name} + " " + \text{fam} + " "+Vozrast()); \}$ public int Vozrast(int g) { return g - god rogd; } }

Тогда, например, в методе Main, можно следующим образом работать с объектом класса:

Chelovek men = new Chelovek("Васечкин", 89, 180, 1975); men.Vyvod("бизнесмен");

Console.WriteLine("его год рождения:"+men.god\_rogd+ " в 2000 г. ему было "+men. Vozrast(2000));

Можно создавать объекты типа интерфейс следующим образом: **<имя интерфейса> <имя объекта> = new < конструктор класса, реализующего интерфейс>;**

Например,

IOpisanie men $1 = new Chelovek("TerpoB", 65, 165, 1995);$ 

В этом случае созданный объект имеет доступ только к элементам интерфейса.

```
Например, можно
```

```
 men1.Vyvod("школьник");
```

```
Но нельзя использовать обращение
```

```
 men1.god_rogd или men1.Vozrast(2000)
```
Этот же интерфейс **IOpisanie** может быть реализован другим классом, например, классом **Sobaka**.

class Sobaka : IOpisanie { string klichka; double ves, holka; string dat\_rogd; // дата в формате **дд.мм.гггг** int[ ] schenki;

public Sobaka(string imja, double v,double h,

{

int n,int[]  $k$  sch, string d\_r)

```
klichka = imja; ves = v; holka = h; dat rogd = d r;
schenki = new int[n]; schenki = k_sch; }
```

```
public double Ves { get { return ves; } }
 public double Rost { get { return holka; } }
```

```
public int Vozrast( )
```

```
 { return
```

```
 DateTime.Now.Year -
```

```
 Convert.ToInt32(dat_rogd.Substring(dat_rogd.Length-4, 4)); 
}
```

```
public void Vyvod(string poroda)
      \{ \text{Console. WriteLine}(\text{poroda} + " " + \text{klichka} + " " + \text{Vozrast}()); \} }
```
public void Vyvod( )

 { Console.WriteLine("Количество щенков:"); for(int i=0; i $\le$ schenki.Length; i++) Console.WriteLine( $(i+1)$  + "-й раз:" + schenki[i]); } } Тогда с объектом класса Sobaka можно работать так: int[  $]$  sch= $\{3,2\}$ ; Sobaka Taksa =

new Sobaka("Жучка", 9, 20, 2, sch, "12.11.2005");

Taksa.Vyvod("Такса"); Taksa.Vyvod();

Классы могут реализовать несколько интерфейсов. В этом случае имена интерфейсов отделяются запятыми.

Например, создадим еще один интерфейс:

```
interface IObrabotka
\{ double Rezult( ); 
      bool Bolshe (IObrabotka S);
     int this [int i] \{ get; \} }
```
В данном случае в качестве аргумента можно использовать объект любого класса, реализующего данный интерфейс

И пусть класс Sobaka реализует его наряду с интерфейсом IOpisanie.

Тогда заголовок класса должен выглядеть следующим образом:

## **class Sobaka : IOpisanie, IObrabotka**

А класс нужно дополнить реализацией элементов интерфейса IObrabotka.

public double Rezult( ) // общее количество щенков

{ int s = 0; foreach (int sch in schenki)  $s = s + sch$ ; return s; }

public int this [int i] { get { return schenki[i]; } }

```
public bool Bolshe(IObrabotka S)
\{ \cdot \cdot \cdot \cdot \cdot \cdot \cdot \cdot \cdot \cdot \cdot \cdot \cdot \cdot \cdot \cdot \cdot \cdot \cdot \cdot \cdot \cdot \cdot \cdot \cdot \cdot \cdot \cdot \cdot \cdot \cdot \cdot \cdot \cdot \cdot \cdot 
                     if (Result) > S. Result() return true;
                      else return false;
 }
```
Тогда, например, если **Mops** – объект класса **Sobaka**, допустим такой оператор:

if (Taksa.Bolshe(Mops))

 Console.WriteLine("У таксы больше щенков чем у мопса"); else

Console.WriteLine("У таксы не больше щенков чем у мопса");

Класс может наследовать базовый класс и реализовать один или несколько интерфейсов. В этом случае список интерфейсов должно возглавлять имя базового класса.

#### **class <имя\_класса> :**

## **<имя базового класса>, <имя\_\_интерфейса\_1>, <имя\_\_интерфейса\_2>, и т.д.**

Если базовый класс реализовывал какой-либо интерфейс, то производный класс также является реализующим интерфейс.

Например, пусть класс Student Является производным от Chelovek.

class Student : Chelovek

 $\{int \right]$  ocenki = new int[3];

public Student(string f, double v, double r, int g\_r, int $[ ]$  oc)

 $:base(f,v,r,g\ r)$ 

 $\{ocenki = oc; \}$ 

new public void Vyvod(string name) { base.Vyvod(name); Console.WriteLine("Оценки за сессию:"); foreach (int o in ocenki) Console.WriteLine(o); } }

Тогда, чтобы убедиться, что объекты этого класса поддерживают данный интерфейс, можно применить следующий код:

int[ ] o1 =  $\{ 2,2,2\}$ ;

 IOpisanie TheBad = new Student("Тимоти",90,190,1980,o1); TheBad.Vyvod("студент");

Если понадобится, чтобы студенты поддерживали интерфейс IObrabotka, нужно добавить этот интерфейс в заголовок класса:

class Student:Chelovek, IObrabotka

и дополнить класс Student реализацией элементов этого интерфейса:

public double Rezult( ) //средний балл

{ int s = 0; for each (int oc in ocenki)  $s = s + oc$ ; return s/3; }

public int this [int i]  $\{ get \}$  return ocenki[i];  $\}$  }

```
public bool Bolshe(IObrabotka S)
 \{ \cdot \cdot \cdot \cdot \cdot \cdot \cdot \cdot \cdot \cdot \cdot \cdot \cdot \cdot \cdot \cdot \cdot \cdot \cdot \cdot \cdot \cdot \cdot \cdot \cdot \cdot \cdot \cdot \cdot \cdot \cdot \cdot \cdot \cdot \cdot \cdot 
                        if (Rezult( ) > S. Rezult( )) return true;
                         else return false;
                 }<br>}
```
Теперь класс Student поддерживает два интерфейса.

 При этом появилась возможность сравнить объект класса Student с объектом класса Sobaka.

например, пусть

Student TheBad = new Student("Тимоти",90,170,1980,o1);

Тогда допустим такой оператор:

```
if (TheBad.Bolshe(Taksa))
          Console.WriteLine(" Тимоти лучше таксы");
        else
          Console.WriteLine("Такса не хуже Тимоти");
```
При реализации в классе элемента интерфейса можно в заголовке явно указывать имя интерфейса перед именем метода, свойства или перед словом **this** индексатора без указания спецификатора доступа :

**<тип результата> <имя интерфейса >.<имя метода> (<список параметров>)**

**<тип результата> <имя интерфейса >.this[<тип> <индекс>]**

К этим элементам можно обращаться только от имени объекта типа этого интерфейса.

Например, пусть в классе Sobaka индексатор описан следующим образом:

int IObrabotka.this[int i] { get { return schenki[i]; } }

Тогда следующий фрагмент приведет к ошибке:

int[ ] sch1 =  $\{3,2,5\}$ ;

Sobaka Mops = new Sobaka("Тузик", 20, 32, 3, sch1, "13.12.2000");

Console.WriteLine("У Тузика 1-й раз было щенков "+Mops[0]); Правильно будет:

Console.WriteLine("У Тузика 1-й раз было щенков "+ ((IObrabotka)Mops)[0]);

#### или

- IObrabotka Mops = new Sobaka("Тузик", 20, 32, 3, sch1, "13.12.2000"); Console.WriteLine("У Тузика 1-й раз было щенков "+Mops[0]);
- Явное указание имени интерфейса может быть полезным при множественном наследовании интерфейсов, когда в разных интерфейсах встречаются методы с одинаковыми именами.

### *Операции is и as.*

Бинарная операция **is** определяет, совместим ли текущий тип объекта, расположенного слева от is, с типом, указанным справа.

#### **<объект> is <тип>**

Например: **x is Array**

Результат операции равен **true**, если объект можно преобразовать к заданному типу, и **false** в противном случае.

Результат операции **Taksa is Student** - **false.** Результат операции **Taksa is IOpisanie** - **true.** 

Эту операцию можно использовать, чтобы проверить, поддерживает ли аргумент, используемый вместо параметра типа **object**, нужный интерфейс.

Например, метод **Bolshe** может быть следующим :

```
public bool Bolshe(Object S)
     \{ if (S is IObrabotka)
        \{ if (Rezult() > ((IObrabotka) S). Rezult()) return true;
               else return false;
           }
            else
              { if (S is IOpisanie)
     { if (Rost > ((IOpisanie)S).Rost)return true; else return false; }
         else throw new Exception("Несравнимые величины"); 
   } }
```
Тогда будем иметь право на использование такого оператора:

if (TheBad.Bolshe(men)) Console.WriteLine(" Тимоти круче Васечкина"); else

Console.WriteLine(" Тимоти не круче Васечкина");

Операция **as** выполняет преобразование к указанному типу, если это невозможно формирует результат **null**.

**<объект> as <тип>**

Например, в метод **Bolshe** можно внести следующие изменения:

```
IOpisanie SS=S as IOpisanie;
          if (SS!=null)
          { if (Rost > SS.Rost) return true; 
                                     else return false;
 }
          else throw new Exception("Несравнимые величины");
```
## *Стандартные интерфейсы .NET*

Интерфейс **IComparable** определен в пространстве имен System.

Содержит один метод, предназначенный для сравнения текущего объекта и объекта, переданного в качестве параметра:

## **int CompareTo( object obj)**

Результат работы этого метода должен быть таким:

0 – если вызывающий объект и параметр равны,

 *положительное число*, если вызывающий объект больше параметра obj,

*отрицательное число*, если вызывающий объект меньше параметра obj.

Если тип объекта *obj* несовместим с вызывающим объектом, метод генерирует исключение типа **ArgumentException**.

Реализовывать этот интерфейс в классе необходимо, чтобы использовать стандартные средства языка для работы с объектами, для которых определена процедура сравнения.

Например, пусть St – массив объектов класса Student:

Student  $\lceil$  St = new Student  $[25]$ ;

Попытка выполнить сортировку с помощью метода класса Array -

Array.Sort(St);

приведет к ошибке.

Даже определив в классе метод с такой же сигнатурой, воспользоваться методом Sort будет нельзя.

Если же в заголовке класса Student в список интерфейсов добавить интерфейс **IComparable** и реализовать его метод в классе, можно без проблем использовать метод **Array.Sort**

Заголовок примет вид:

**class Student: Chelovek, IObrabotka, IComparable**

Пример реализации метода:

```
public int CompareTo(object obj)
     \{ Student Stud = obj \text{as} Student;if (Stud != null) {
       if (Ves = \pi Stud.Ves) return 0;
        else if (Ves > Stud.Ves) return 1;
        else return -1;
     }<br>}
      else throw new ArgumentException();
 }
 }
```
Интерфейс **IComparer** определен в пространстве имен System.Collections.

Основное достоинство использования интерфейса **IComparer** состоит в том, что он позволяет сортировать объекты классов по различным критериям, кроме того позволяет сортировать объекты классов которые не реализуют интерфейс **IComparer**.

Содержит один метод, предназначенный для сравнения двух объектов, переданных в качестве параметров:

## **int Compare ( object obj1, object obj2)**

Результат работы этого метода должен быть таким:

0 – если параметры равны,

 *положительное число*, если первый объект больше второго,

*отрицательное число*, если первый объект меньше второго.

Для каждого критерия сортировки необходимо создать класс, реализующий интерфейс **IComparer.**

При сортировке объект такого класса можно использовать в качестве второго параметра перегруженного метода **Sort**

Например, если нужно отсортировать массив студентов по фамилии, можно создать такой класс:

```
class SortFam : IComparer
\{ public int Compare(object ob1, object ob2)
     \{ Student sob1 = (Student)ob1;Student sob2 = (Student)ob2; return String.Compare(sob1.fam, sob2.fam);
   }
```
Тогда после выполнения оператора

## **Array.Sort(St, new SortFam( ));**

массив студентов будет отсортирован по фамилии.

При этом класс Student не поддерживает интерфейс **IComparer.**

Интерфейс **IEnumerable** определен в пространстве имен System.Collections.

Содержит один метод:

## **IEnumerator GetEnumerator( );**

Этот метод возвращает **нумератор** (**перечислитель**) – объект интерфейсного типа **IEnumerator,** который можно использовать для просмотра элементов объекта реализующего класса**.**

Интерфейс **IEnumerator** определяет три элемента:

- свойство **object Current {get;},** которое возвращает текущий элемент объекта;
- метод **bool MoveNext( )**, продвигающий перечислитель на следующий элемент объекта;

Метод возвращает значение **true**, если к следующему элементу можно получить доступ, или значение **false** в противном случае.

До выполнения первого обращения к методу MoveNext () значение свойства **Current** не определено.

• метод **void Reset( )**, устанавливающий перечислитель в начало просматриваемого объекта.

После вызова метода Reset( ) для доступа к первому элементу необходимо вызвать метод MoveNext ( ).

Например, для одномерного массива (т.к. в классе Array реализованы интерфейсы **IEnumerable** и **IEnumerator)** можно так использовать нумератор:

int[  $\vert x = \{ 1,3,5,7 \}$ ;

IEnumerator  $xx = x.GetEnumerator$ );

xx.Reset( );

while  $(xx.MoveNext()$ Console.WriteLine(xx.Current);

Цикл **foreach** использует методы интерфейса **IEnumerator** для перебора элементов. Поэтому описанный фрагмент можно записать так:

foreach (int xt in x) Console.WriteLine(xt);

Таким образом, для того, чтобы иметь возможность применять оператор foreach для перебора элементов объекта, нужно в классе реализовать три метода (**GetEnumerator, MoveNext, Reset)** и одно свойство **Current.**

Опишем для примера класс студентов, реализующий эти элементы.

class Student: IEnumerable, IEnumerator

{ string fam;

double sb;

int gr;

int nom; N вспомогательная переменная для \\определения номера поля, к которому перечислитель \\получает доступ

public Student(string f, double ss, int god) { fam = f; sb = ss;  $gr = god;$ } public bool MoveNext( )  ${non = nom + 1;}$ if (nom  $\leq$  3) return true; else return false; }

public void Reset( ) { nom = -1; }

public object Current { get { switch (nom) { case 0:return fam; case 1: return sb; case 2: return gr; default: return -1; } } }

```
public IEnumerator GetEnumerator() 
      { this.Reset( );
       return this; }
}
```
Тогда в программе допустимы следующие операторы:

Student  $S = new Student("Иванов", 7.8, 1989);$ 

foreach (object z in S) Console.WriteLine(z);

Результат: **Иванов**

 **7,8 1989** Можно так:

```
 S.Reset();
 while (S.MoveNext( ))
```

```
 { Console.WriteLine(S.Current); }
```
Можно не реализовывать интерфейс **IEnumerator**, а использовать **итератор**.

**Итератор** – это фрагмент кода, задающий последовательность перебора элементов объекта.

Порядок получения доступа к элементам определяется конструкцией

#### **yield return**

которая формирует значение, выдаваемое на очередной итерации.

Итератор может использоваться в теле метода, операции или в get–аксессоре свойства, если эти элементы класса возвращают значение типа **IEnumerator** или **IEnumerable.**

Например, пусть класс студентов реализует только интерфейс **IEnumerable.**

class Student: IEnumerable

Метод GetEnumerator( ) с помощью итератора можно реализовать следующим образом:

public IEnumerator GetEnumerator( ) { yield return fam; yield return sb; yield return gr;}

Тогда допустимы следующие операторы:

Student  $S = new Student("Иванов", 7.8, 1989);$ foreach (object z in S) Console.WriteLine(z);

IEnumerator  $Z = S.GetEnumerator$ ); Z.MoveNext(); Console.WriteLine(Z.Current);

Итератор выполняется следующим образом:

 Компилятор создает служебный объект-перечислитель. При вызове для него метода MoveNext( ) выполняются операторы, расположенные до первой конструкции **yield return** и выдается соответствующее значение, а выполнение итератора прерывается.

Следующий вызов метода MoveNext( ) объектаперечислителя возобновляет выполнение итератора с того момента, на котором оно было остановлено в прошлый раз, снова выполняются операторы до **yield return** и выдается очередное значение.

Таким образом, итератор выполняется не весь последовательно, а разбит на отдельные итерации, между выполнением которых состояние итератора сохраняется.

Итератор может выглядеть так:

for (int  $i = 0$ ;  $i \le n$ ;  $i++)$  yield return m[i];

С помощью итераторов можно организовать различный порядок перебора элементов для одного и того же класса.

Например, можно организовать перебор элементов в объекте класса студент в обратном порядке:

```
public IEnumerable Back( )
      { yield return gr;
       yield return sb;
       yield return fam;
 }
```
Тогда выполнение следующих операторов:

Student  $S = new Student("Иванов", 7.8, 1989);$ 

foreach (object z in S.Back( )) Console.WriteLine(z);

приведет к результату:

1989

7,8

Иванов

Формат операции:

## **typeof(<тип>)**

Результатом этой операции является объект класса **System.Type** , содержащий информацию, связанную с заданным типом.

Для объекта типа **Type** можно использовать различные свойства, поля и методы, определенные в классе Туре.

Например,  $T$ уре  $T =$  typeof(double);

Console.WriteLine(T.FullName+" "+T.IsInterface+" "+T.IsClass+

```
 " "+T.IsPrimitive);
```
**Результат:**

**System.Double False False True**

## **Пример.**

Создать иерархию классов:

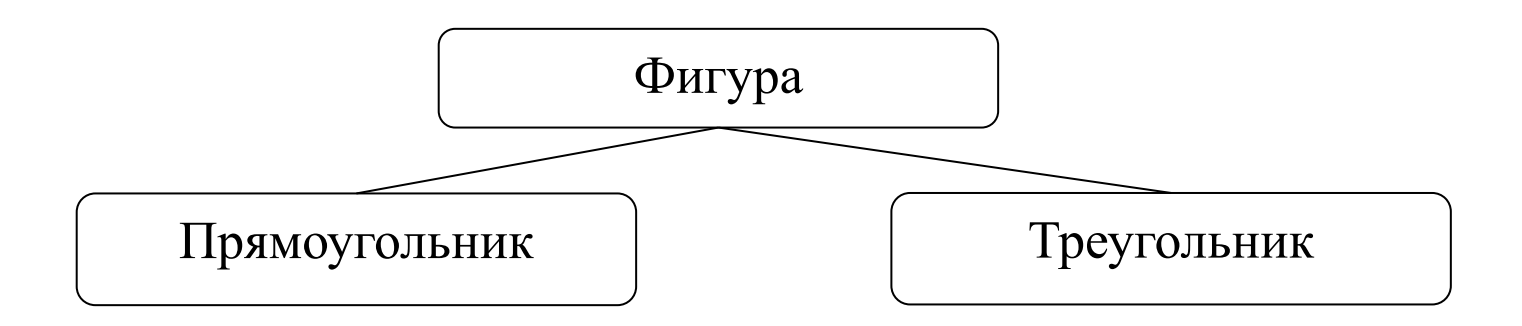

Класс «Фигура» должен быть *абстрактным*, содержать следующие элементы: поля (массив, содержащий длины сторон; цвет фигуры); абстрактный метод вычисления периметра; метод вывода информации об объекте. Этот класс должен реализовывать интерфейс **IComparable.**

Классы прямоугольников и треугольников должны содержать переопределенные методы для вычисления периметра.

Разработать программу, которая выполняет следующие действия:

• считывает информацию из текстового файла, каждая строка которого содержит длины сторон прямоугольника или треугольника и цвет фигуры, например:

2 4 Red

- 1 3 3 White
- 3 6 4 Red
- 3 5 Yellow
- формирует на основании этой информации массив объектов базового класса иерархии;
- выводит на экран всю информацию в виде:

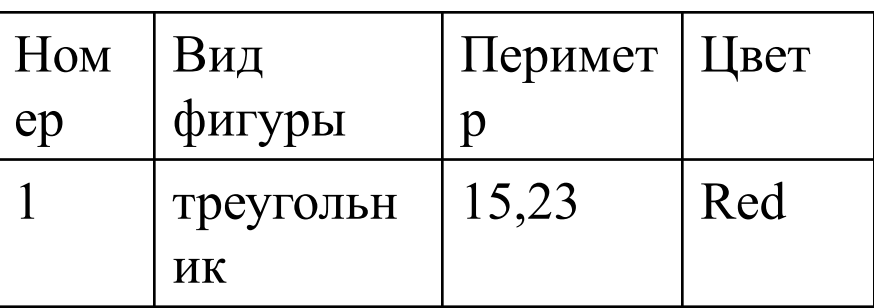

При этом каждая строка выводится тем цветом, который указан в графе цвет.

• сортирует массив в порядке возрастания площадей многоугольников и выводит отсортированный массив.

abstract class Gfig : IComparable

{ protected double[ ] storona; protected string color; abstract protected double perimetr( ); public void vyvod(int i) { string s; if (storona.Length  $== 2$ )  $s="\eta p$ ямоугольник"; else  $\{$ if(storona.Length == 3) s="треугольник"; else  $s$ ="неизвестно";

Console.ForegroundColor =

(ConsoleColor) Enum.Parse(typeof(ConsoleColor), color);

Console.WriteLine(" $\{0,2\}$   $\{1,15\}$   $\{2,7:f2\}$   $\{3\}$ ",i,s,perimetr(),color); } public int CompareTo(Object obj)  $\{$  Gfig ff = obj as Gfig; if (perimetr( ) > ff.perimetr( )) return 1; else { if (perimetr( ) < ff.perimetr( )) return -1; else return 0; } } }

```
class P : Gfig
   {
      public P(double[] x, string cl)
      {
        storona = new double[2];
        storona = x; color = cl; }
```
protected override double perimetr() { return  $2*(\text{storona}[0] + \text{storona}[1]);$  } }

```
class T : Gfig
  {
    public T(double[] x, string cl)
\{storona = new double[3];
       storona = x; color = cl;
 }
```

```
protected override double perimetr() 
      { return (\text{storon}[0] + \text{storon}[1] + \text{storon}[2]); }
 }
```
## В методе Main:

```
StreamReader f = new StreamReader("Figury.txt");
string s = f. ReadLine(); int j = 0;
```

```
while (s := null)\{s = f.ReadLine();
       j_{++};
 }
```
string  $]$  dano = new string  $[j]$ ; f.Close( );

```
f = new StreamReader("Figure 1,xt");s = f.ReadLine(); j = 0;
   while (s := null)\{dano[j] = s;s = f.ReadLine();
         j++;
 }
       f.Close( );
```
Gfig[  $\vert$  fig = new Gfig[dano.Length];

```
for (int i=0; i<dano.Length; i++)
```

```
\{ string \} ss = dano [i]. Split( );
   if (ss.Length == 4)
    \{double[\vert x \vert = new double[3];
for (int ji = 0; ji < 3; ji++) x[i] = Convert. To Double(ss[ji]);
          fig[i] = new T(x, ss[3]); }
    else
```

```
double[ x = new double[2];
      for (int jj = 0; jj < 2; jj++)
         x[j] = Convert. To Double(ss[j]);
      fig[i] = new P(x, ss[2]); }
  }
for (int i = 0; i < fig. Length; i++)
     \{ fig[i].v y v o d(i); \}
```
Array.Sort(fig);

{<br>{

Console.WriteLine("Отсортированный массив:");

```
for (int i = 0; i < fig. Length; i++)
      \{ fig[i].vyvod(i); \}Console.ReadKey( ); 
       }
    }
```